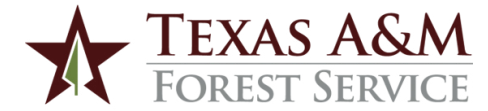

## Helping Hands Program Donation Form

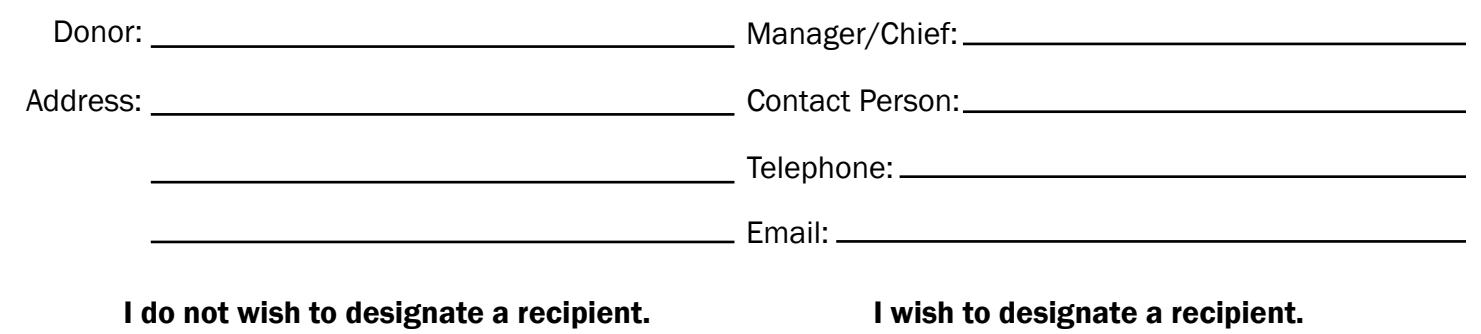

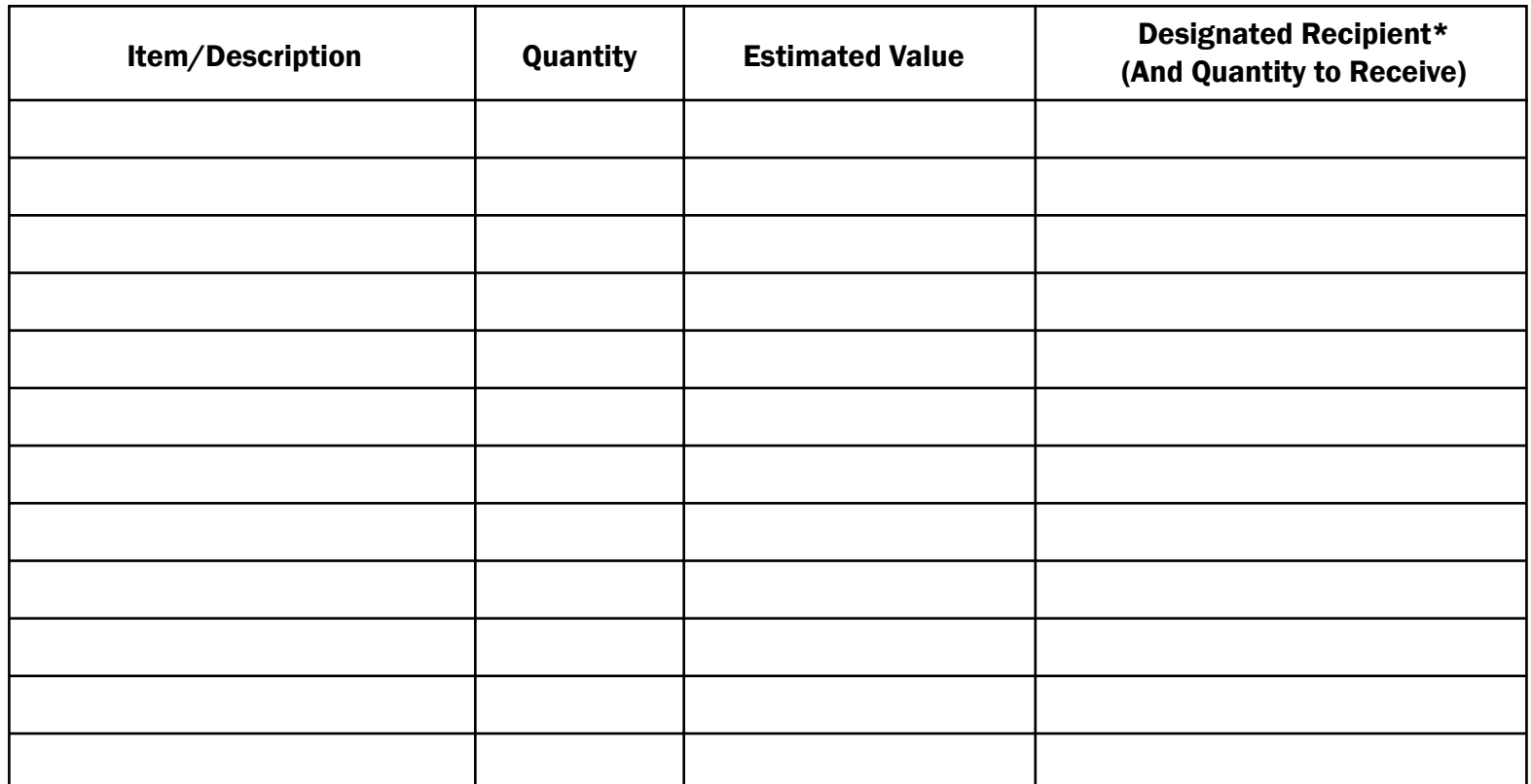

*\*The specified recipient must claim their donation within three (3) calendar months of Helping Hands receiving the donation. If the designated recipient does not claim the donation within three (3) calendar months, the donation shall be forfeited and assigned to the first available recipient per the standard placement process.*

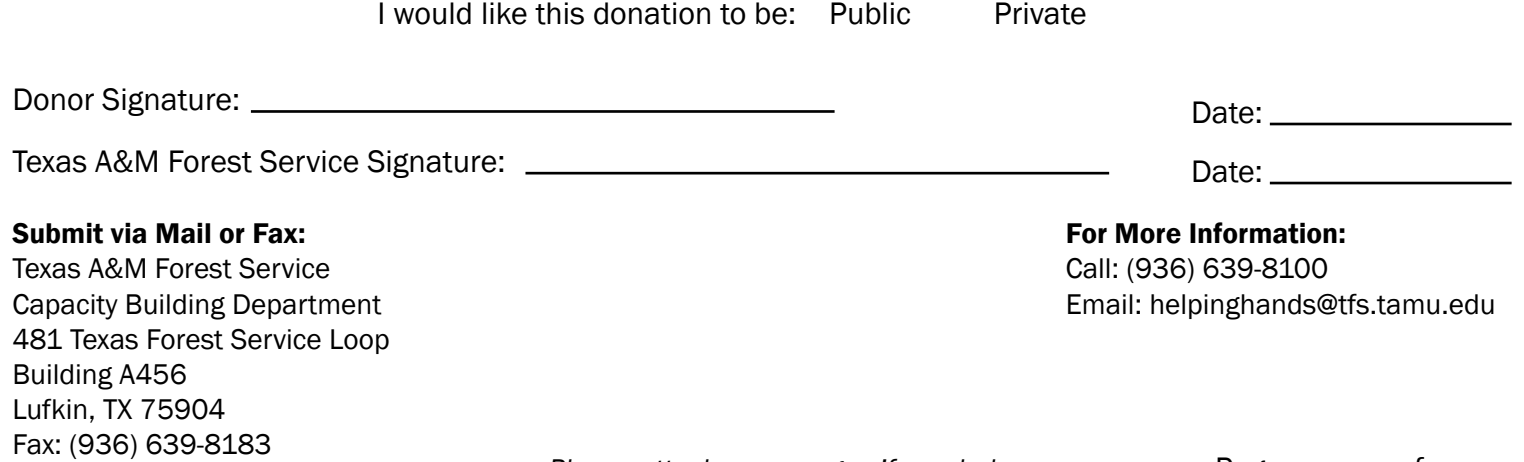